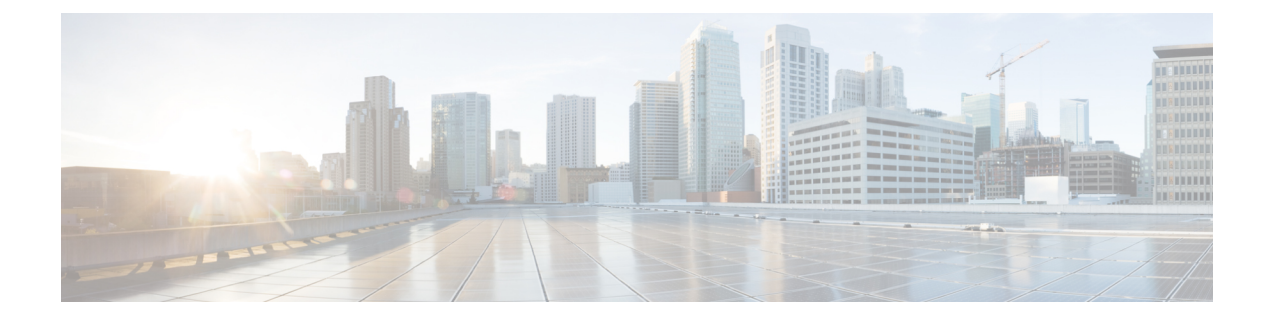

# **IPv6 Support on SBI Interface**

- Feature [Summary](#page-0-0) and Revision History, on page 1
- Feature [Description,](#page-0-1) on page 1
- Feature [Configuration,](#page-1-0) on page 2

## <span id="page-0-0"></span>**Feature Summary and Revision History**

### **Summary Data**

#### **Table 1: Summary Data**

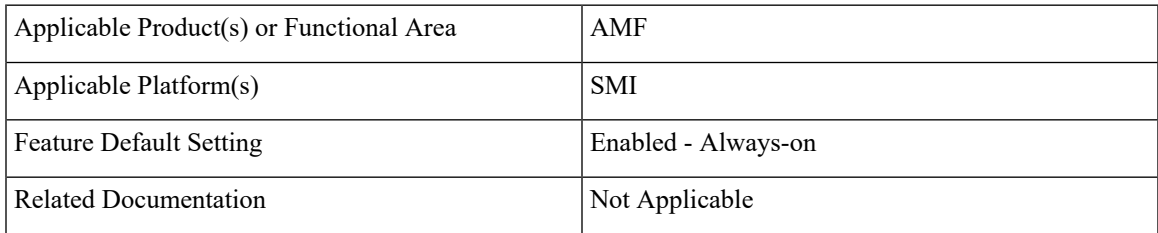

## <span id="page-0-1"></span>**Revision History**

#### **Table 2: Revision History**

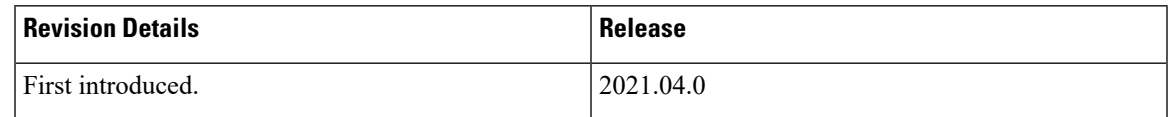

## **Feature Description**

AMF supports IPv6 on the Service based interface (SBI).

The SBI endpoint can be configured with instance type as IPv6 or IPv4. The default type is IPv4.

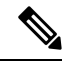

**Note** SBI endpoint does not support the Dual instance type.

## <span id="page-1-0"></span>**Feature Configuration**

To configure this feature, use the following configuration:

```
config
instance instance-id instance_id
 endpoint sbi
  replicas replicas_count
  loopbackPort port_number
  instancetype { IPv4 { vip-ip ipv4_address vip-port ipv4_port } |
                      IPv6 { vip-ipv6 ipv6_address vip-ipv6-port ipv6_port } }
  end
```
**NOTES**:

- **replicas** *replicas\_count*—Specify the number of replicas.
- **loopbackPort** *port* number—Specify the loopback port number.
- **vip-ip** *ipv4\_address* **vip-port** *ipv4\_port*—Specify the IPv4 address and port details.
- **vip-ipv6** *ipv6\_address* **vip-ipv6-port** *ipv6\_port*—Specify the IPv6 address and port details.
- **instancetype { IPv6 | IPv4 }**—Specify the SBI endpoint interface type and details of IPv4 or IPv6.

### **Configuration Example**

The following is an example configuration for IPv4.

```
config
instance instance-id 1
 endpoint sbi
  replicas 2
  loopbackPort 1000
   instancetype IPv4 vip-ip 1.1.1.0 vip-port 1001
   end
```
The following is an example configuration for IPv6.

```
config
 instance instance-id 1
 endpoint sbi
  replicas 2
   loopbackPort 1000
   instancetype IPv6 vip-ipv6 1:1:1:1::4 vip-ipv6-port 1001
   end
```